# HTTP Request Signing with AWS Signature Version 4

Annabelle Backman, AWS

IETF 105 – July, 2019

# Request Signing in AWS

#### • Why?

- Authentication
- Message integrity
- Replay prevention
- When?
	- Almost all requests to AWS APIs
- What?
	- Method, endpoint, path, timestamp, query string parameters, body
	- Some headers
- How?
	- HMAC-SHA256 with key derived from shared secret

# Signature Version 4

- 1. Create the canonical request
- 2. Create the string to sign
- 3. Calculate the signature

**POST /a/../long/path%20name/?a=1&b=2&C=def&C=abc HTTP/1.1 Host: example.amazonaws.com Content-Type: application/x-www-form-urlencoded; charset=utf-8 X-Amz-Date: 20190722T0530Z**

**CanonicalRequest =** HTTPRequestMethod **+ '\n' +**

 CanonicalURI **+ '\n' +** CanonicalQueryString **+ '\n' +** CanonicalHeaders **+ '\n' +** SignedHeaders **+ '\n' + HexEncode(Hash(**RequestPayload**))**

**POST /a/../long/path%20name/?a=1&b=2&C=def&C=abc HTTP/1.1**

**Host: example.amazonaws.com**

**Content-Type: application/x-www-form-urlencoded; charset=utf-8**

**X-Amz-Date: 20190722T053000Z**

#### **POST**

CanonicalURI CanonicalQueryString CanonicalHeaders SignedHeaders HexEncode(Hash(RequestPayload))

**POST /a/../long/path%20name/?a=1&b=2&C=def&C=abc HTTP/1.1**

**Host: example.amazonaws.com**

**Content-Type: application/x-www-form-urlencoded; charset=utf-8**

**X-Amz-Date: 20190722T053000Z**

#### **POST**

**/long/path%2520name/** CanonicalQueryString CanonicalHeaders SignedHeaders HexEncode(Hash(RequestPayload))

**POST /a/../long/path%20name/?a=1&b=2&C=def&C=abc HTTP/1.1 Host: example.amazonaws.com Content-Type: application/x-www-form-urlencoded; charset=utf-8 X-Amz-Date: 20190722T053000Z**

**POST /long/path%2520name/ C=abc&C=def&a=1&b=2** CanonicalHeaders SignedHeaders HexEncode(Hash(RequestPayload))

**POST /a/../long/path%20name/?a=1&b=2&C=def&C=abc HTTP/1.1 Host: example.amazonaws.com Content-Type: application/x-www-form-urlencoded; charset=utf-8 X-Amz-Date: 20190722T053000Z**

**POST /long/path%2520name/ C=abc&C=def&a=1&b=2 content-type:application/x-www-form-urlencoded; charset=utf8 host:example.amazonaws.com x-amz-date:20190722T053000Z**

**content-type;host;x-amz-date** HexEncode(Hash(RequestPayload))

**POST /a/../long/path%20name/?a=1&b=2&C=def&C=abc HTTP/1.1 Host: example.amazonaws.com Content-Type: application/x-www-form-urlencoded; charset=utf-8 X-Amz-Date: 20190722T053000Z**

**POST /long/path%2520name/ C=abc&C=def&a=1&b=2 content-type:application/x-www-form-urlencoded; charset=utf8 host:example.amazonaws.com x-amz-date:20190722T053000Z**

**content-type;host;x-amz-date e3b0c44298fc1c149afbf4c8996fb92427ae41e4649b934ca495991b7852b855**

# SigV4 Step 2: Create the String to Sign

**StringToSign =** Algorithm **+ '\n' +** RequestDateTime **+ '\n' +** CredentialScope **+ '\n' +) HexEncode(Hash(**CanonicalRequest**))**

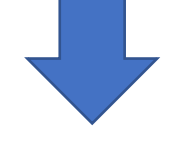

**AWS4-HMAC-SHA256 20190722T053000Z 20190722/us-east-1/example/aws4\_request f536975d06c0309214f805bb90ccff089219ecd68b2577efef23edd43b7e1a59**

#### SigV4 Step 3: Calculate the Signature

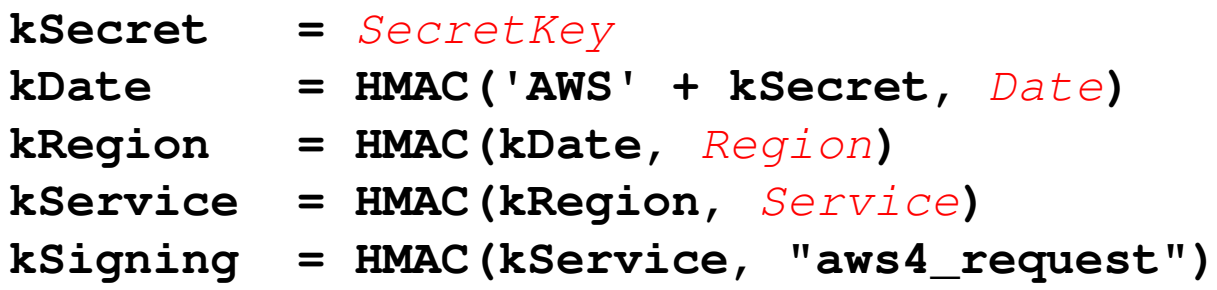

**Signature = HexEncode(HMAC(kSigning,** StringToSign**))**